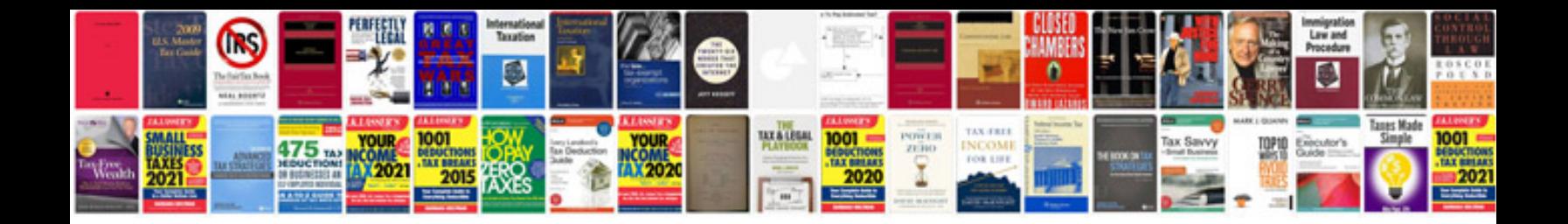

**Ktm 640 lc4 service manual**

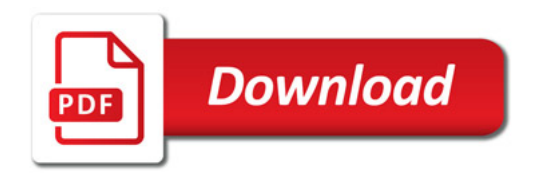

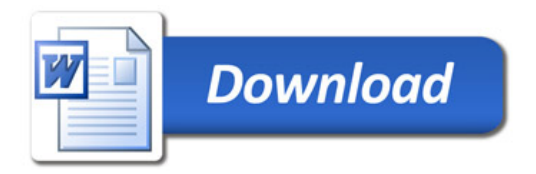